## **COMMENT DEMANDER A VOTRE OPCA LE FINANCEMENT DE VOTRE FORMATION**

## **1. Activer votre compte personnel de formation**

sur [www.moncompteformation.gouv.fr](http://www.moncompteformation.gouv.fr/) est la première démarche à accomplir.

Votre formation doit être éligible au CPF. Afin de savoir si celle-ci l'est ou non, vous pouvez vous rendre sur le site du gouvernement sur le CPF : [Comment](http://www.maformation.fr/droits/comment-savoir-si-une-formation-est-eligible-au-cpf-32352) savoir si une [formation](http://www.maformation.fr/droits/comment-savoir-si-une-formation-est-eligible-au-cpf-32352) est éligible au CPF ?

- **2. Faites une demande d'autorisation d'absence à votre employeur** le temps de la formation. S'il refuse ou reporte, vous conservez vos crédits formation sur votre compte en attendant de les utiliser. S'il accepte, vous pouvez contacter votre [OPCA.](http://www.maformation.fr/droits/opca)
- **3. Contactez votre OPCA et remplir un dossier**. Dans la plupart des cas, l'OPCA transmet au demandeur à dossier à remplir pour la demande de prise en charge des frais liés à la formation (frais pédagogiques et rémunération). En général, il est également demandé de fournir le devis fourni par l'organisme de formation. Selon les OPCA, le formulaire peut également être téléchargé sur Internet.
- **4. Attendez la décision de l'OPCA**. Le dossier doit passer en commission. Bien souvent, le candidat doit attendre 3 à 4 semaines avant d'avoir l'avis favorable ou défavorable de la commission sur un possible financement. La commission examine la situation du demandeur (diplômes, parcours professionnel…), la pertinence du projet, la formation demandée… et avoir les ressources nécessaires pour finance la formation. Le demandeur doit expliquer son projet dans une lettre argumentée et l'inclure au dossier. A noter que même si l'employeur accepte la demande d'absence pour formation du salarié, cela ne signifie en rien que l'OPCA acceptera de financer la formation du demandeur.
- **5. Si l'OPCA accepte de financer la formation**, il peut rembourser l'entreprise ou procéder directement au paiement de la formation auprès du centre prestataire. Votre CPF en ligne est débité du crédit d'heures nécessaire à la réalisation de votre formation.

## **Cas particulier pour les formations hors temps de travail**

Dans le cas d'un salarié qui souhaite mobiliser son Compte personnel de formation (CPF) hors temps de travail (HTT) et sans accord de l'employeur, la demande de prise en charge de la formation doit être faite par le salarié accompagné d'un Conseiller en évolution professionnelle via une « Demande de prise en charge spécifique ». Se renseigner auprès de l'OPCA.

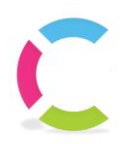